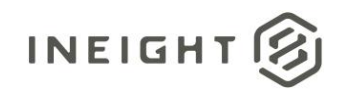

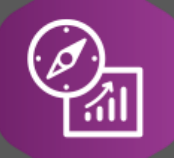

# Explore API Documentation

## SelfService\_Plan\_ClaimingSchemeStep Version 2.0

Last Modified: 11/14/2023

This document contains confidential and proprietary information of InEight Inc. Disclosure is prohibited. All rights are reserved. © InEight 2019. છિ

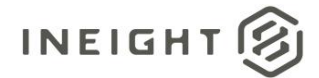

#### <span id="page-1-0"></span>**Change Log**

This changelog only contains significant or notable changes to the revision. Any editorial type changes or minor changes are not included.

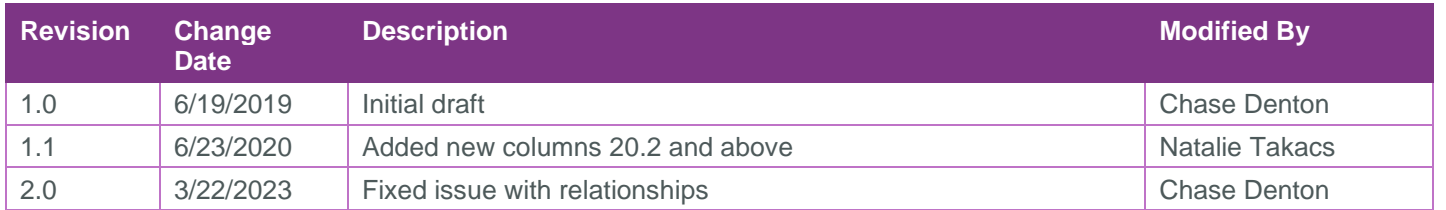

## Contents

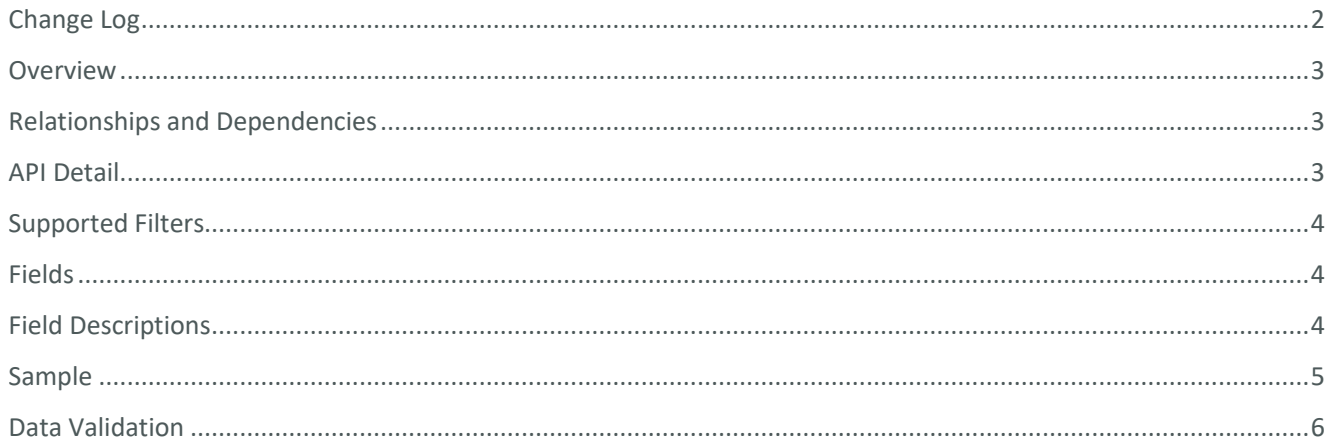

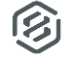

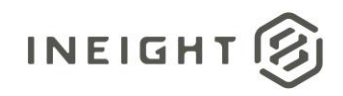

#### <span id="page-2-0"></span>**Overview**

This API has information regarding the steps within the claiming scheme for components.

#### <span id="page-2-1"></span>Relationships and Dependencies

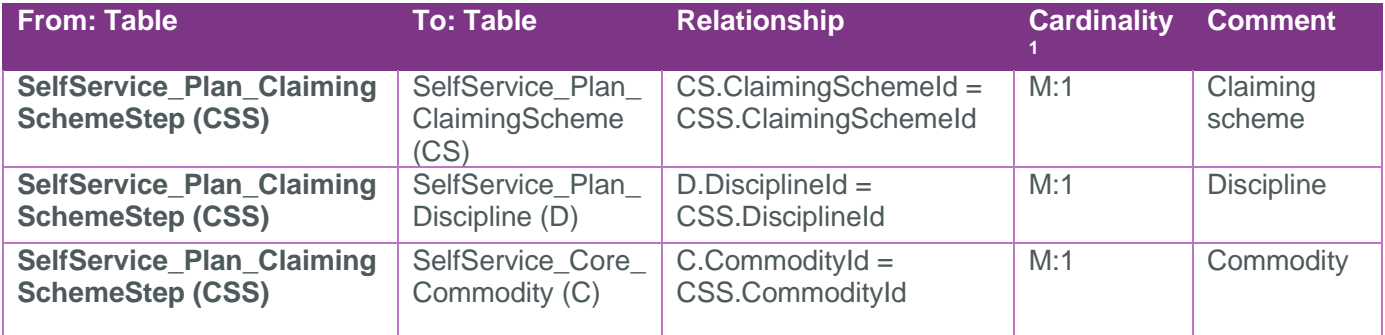

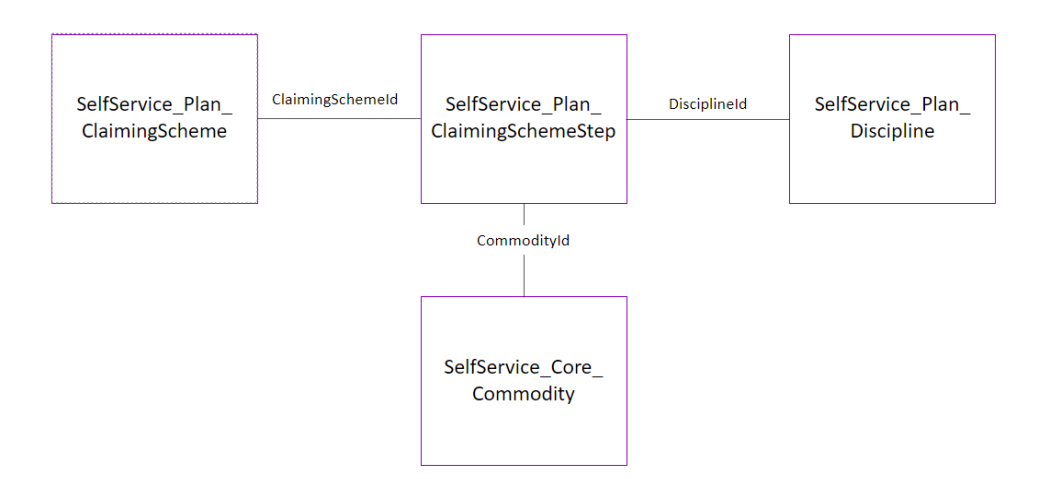

#### <span id="page-2-2"></span>API Detail

| <b>Direction</b>                           |                                   | <b>From Project Suite</b>                                                                                                    |
|--------------------------------------------|-----------------------------------|----------------------------------------------------------------------------------------------------|
| Pagination                                 |                                   | 50,000 Rows                                                                                                    |
| Frequency                                  |                                   | All Reporting APIs are used by calling a GET method at an interval determined by the customer.<br>In Eight suggests using these APIs on an infrequent basis (once per day) to avoid potential<br>performance impact to live systems when the returned data set could be large. |
| Trigger Method(s)                          |                                   | All default OData filters are supported                                                                                                    |
| <b>Average Payload Size</b>                |                                   | Depends on date range selected                                                                                                    |
| <b>APIM URL</b>                            |                                   | https://api.ineight.com/reporting/v1/{tenantKey}/odata/SelfService_Plan_ClaimingSchemeSt                                                                                                    |
| <b>Replicate View</b>                      |                                   | SelfService.vwPlanClaimingSchemeStep                                                                                                    |
| Data<br>Refresh/Delta/Incremental<br>Loads |                                   | Data refresh within ~ 20 minutes. This API must be run as a full refresh each time.                                                                                                    |
| Project<br><b>Suite</b>                    | <b>Starting</b><br><b>Release</b> | 22.12                                                                                                    |

 $1$  1: $M =$  One to Many, 1:1 = One to One, M:1 = Many to one

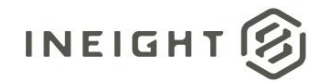

**Ending Release**

#### <span id="page-3-0"></span>Supported Filters

All default OData filters are supported by this API.

#### <span id="page-3-1"></span>Fields

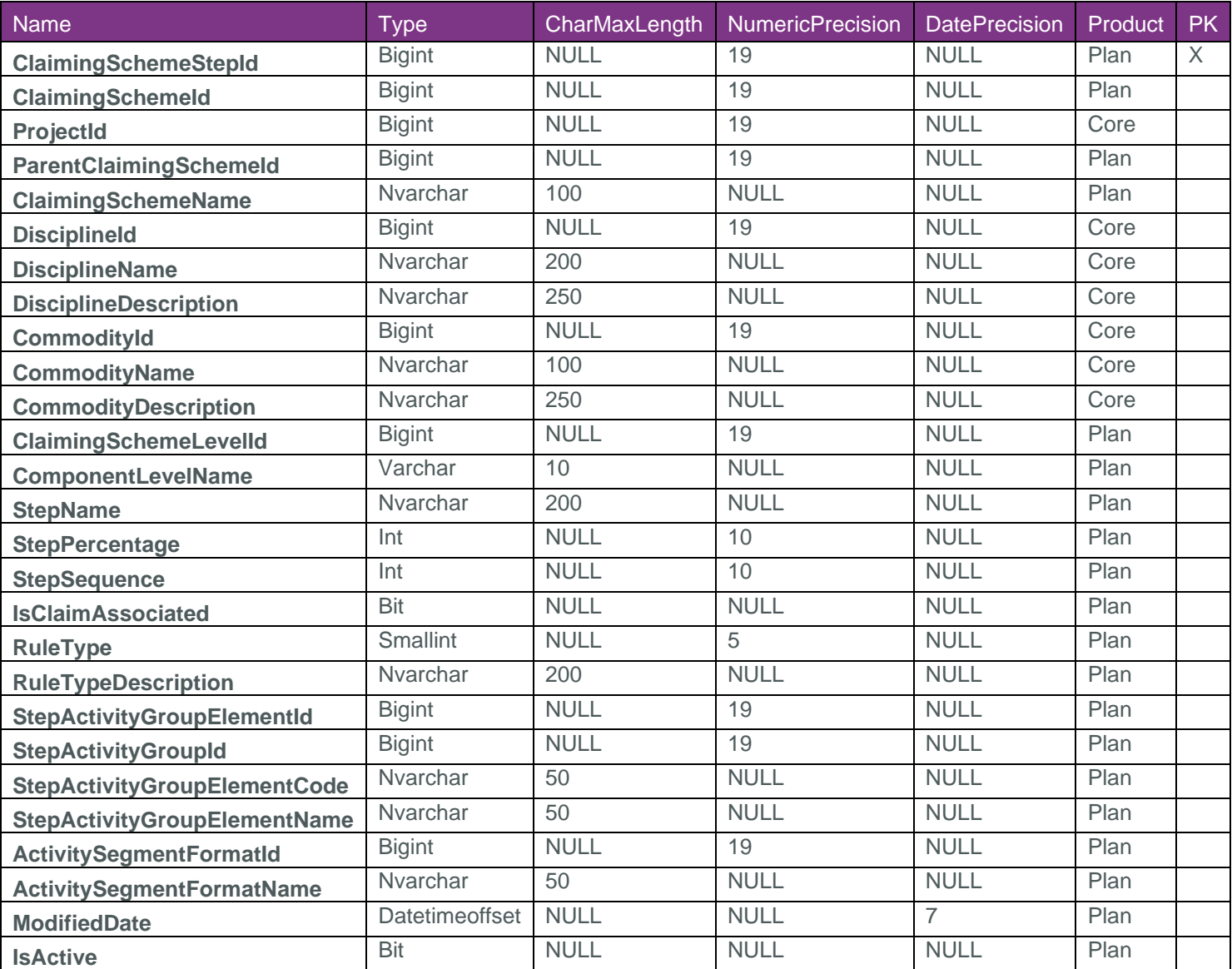

## <span id="page-3-2"></span>Field Descriptions

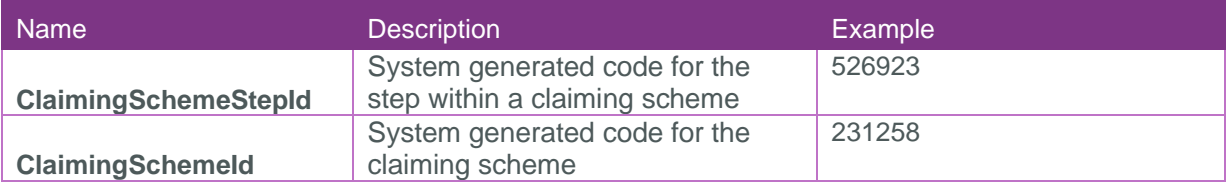

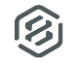

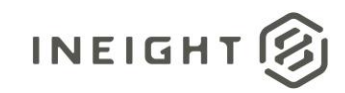

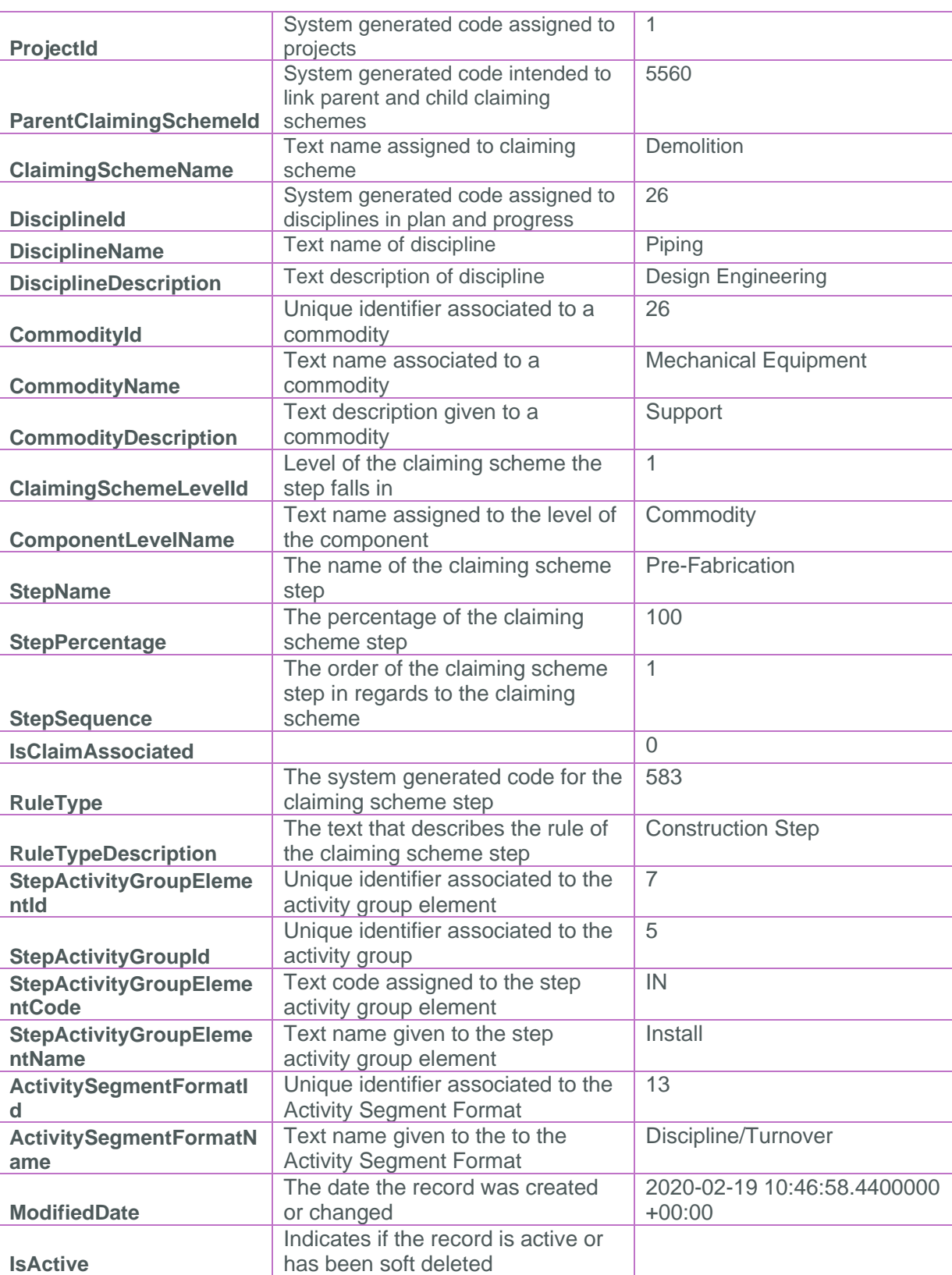

### <span id="page-4-0"></span>Sample

{

[https://api.ineight.com/reporting/v1/{tenantKey}/odata/SelfService\\_P](https://api.ineight.com/reporting/v1/%7BtenantKey%7D/odata/SelfService_)lan\_ClaimingSchemeStep[?\$expand][& \$filter][&\$select][&\$orderby][&\$top][&\$skip][&\$count]

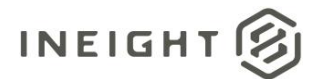

#### <span id="page-5-0"></span>Data Validation

This data can be validated in Plan > Quantity Tracking:

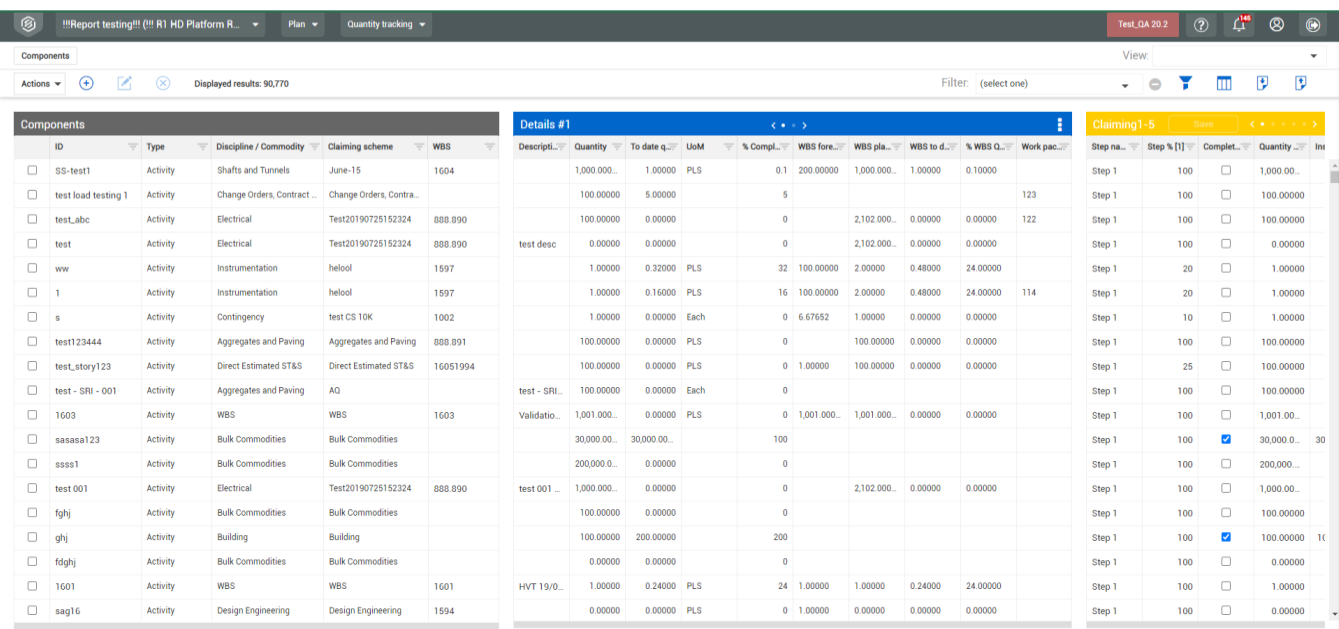

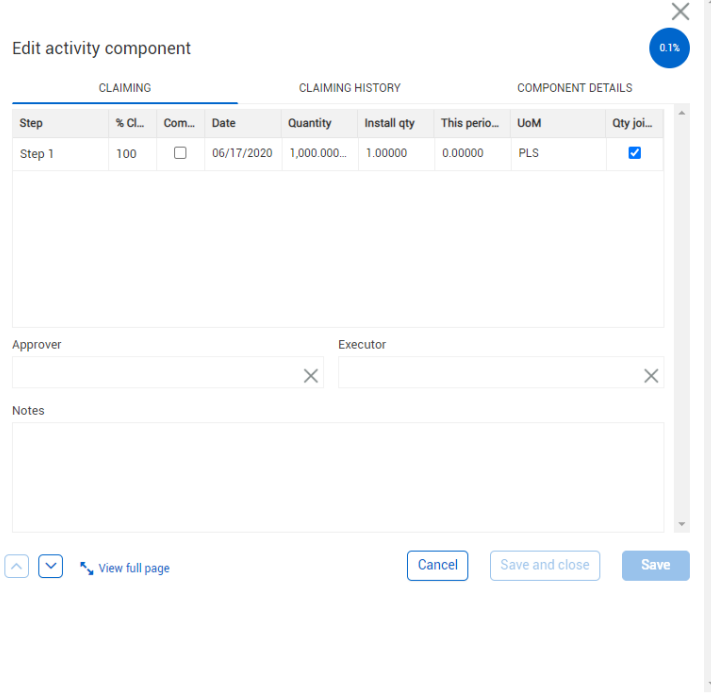

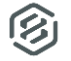